# **Resume for Willy Jensen**

Email: [willy@harders-jensen.com,](mailto:willy@harders-jensen.com) phone +45 3074 6308

I have been working as system support with IBM (and compatible) mainframes almost all of my working life. And I still like it.

As the business have progressed, I also worked on other platforms, like Windows and Unix/Linux, so while not fluent in those other platforms, I certainly understand them and can utilize their functionality.

I consider myself to be a good at finding solutions to problems, using the tools at hand and sometimes writing the tool myself. I relate well with other people and have often assisted with problem solving outside of my immediate team and department.

The last 15 years of my career I worked in the zOS System Engineering team at UBS AG in Switzerland, one the biggest banks in the world. That ended by the end of 2015, when I reached the early retirement age. The time unfortunately coincided with yet another reorganization, so I could not get my contract extended, hence my return to my home country.

After my retirement I have participated in a zVM-to-zOS conversion for Columbia University in New York, I have participated in a zD&T installations in Germany and Switzerland, I maintain a small zOS 1.13 system, and I have access to a zOS 2.4 system, on which I develop my freeware utilities.

I am still an active member of a team offering zPDT and zD&T installation in Germany and Switzerland.

I contribute to several zOS forums, most noticeably IBM-MAIN.

### **Mainframe skills**

#### **Software**

- Operating System (up to zOS 2.1) including product planning, installation, customization and deployment, using
	- o SMP/E
	- o Server Pac
	- o CBPDO
	- o CBIPO
- zPDT, zD&T planning and setup.
- Data and space management using
	- o ISMF
	- o ADRDSSU
	- o FDR
	- o STARTOOL (and the equivalent PDSX freeware tool)
	- o Catalog RecoveryPlus
	- o Catalog Solutions
	- o SAS
	- o Various other vendor- and freeware products.
	- Analyzing program-, SVC- and stand-alone dumps using
		- o IPCS
- RACF installation and administration using
	- o RACF ISPF dialog
	- o TSO line commands
- JES2 setup
	- o General customization
- o NJE
- o Writing exits
- Monitoring systems using
	- o RMF I, II and III
	- o Omegamon/MVS
	- o Mainview/MVS
	- o SAS/MXG for analyzing SMF data
	- o Spectrum SMF WRITER for analyzing SMF data
	- System and application recovery preparation
		- o remote synchronous (PPRC, SRDF, HRC)
		- o remote asynchronous copy (XRC)
			- o locally mirrored dasd (TimeFinder, Shadow Image)
- Application development
	- o TSO
	- o ISPF/PDF
	- o JCL
	- Using MVS Unix System Services (USS) Shell & Utilities
- Assembler language programming
	- o write system exits
	- o write and maintain Control-D exits
	- o write and maintain TWS exits
	- o write high-performance applications and/or subroutines
- REXX language programming
	- o operations- and daily business oriented support tools and functions
	- o ad-hoc data management and analysis.
	- BMC product specific
	- o Control-D
- Computer Associates product specific
	- o CA/Dispatch
	- o CA/ENF
	- o CA/SHROPT5

#### **Hardware**

- HCD & Dynamic I/O config.
- Parallel Sysplex planning and setup, incl Coupling Facility
- Operating IBM and Hitachi processors
- Operating and diagnosing IBM, Hitachi and EMC storage subsystems.
- Setting up Local, Peer-to-Peer and Extended Remote Copy including CNT channel extenders.

#### **Specialities**

- ICF catalog management (they DO break you know), using
	- o IDCAMS
	- o Catalog RecoveryPlus
	- Performance analysis using
		- o RMF
		- o SAS/MXG.
		- o Spectrum SMF Writer

# **Business projects**

These are programs and projects that I have developed and/or are used by an employer.

• Writing a ISPF-based sample job- and command dialog, which today is used by the system support groups in UBS.

- Setting up Extended Remote Copy for the national bank of Norway, over a distance of 130 miles, using Hitachi hardware, CNT channel extenders and IBM software.
- Developing a tool to allow a major Danish electronic funds transfer company to switch computer room 'by the touch of a button', using Peer-to-Peer Remote Copy and an ISPF dialog.
- Development of a TSO/ISPF based Remote Copy Manager (CARP/390) which till now has been sold to one major Danish bank, a branch of the UK government and a large Swiss insurance company.
- Development of a Windows/NT based frontend to Hitachi Open-systems remote copy.
- Review of the dasd- and cpu related performance issues for a large Danish bank using Ms/Access to correlate, simplify and present information.
- Installing and setting up mainframe controlled backup of Windows/NT servers, using a product called HARBOR.
- Setup large application fall-back using local mirrors.
- Write a password reset utility which uses html, perl script and assembler module in USS to reset password in zOS.
- Various housekeeping for operlog,locrec etc .

### **Personal projects**

These are some of the programs and projects that I have developed at home in my free time. Some of them can be found on the www.cbttape.org website and my own website http://hardersjensen.com/wjtech/zprograms.html.

- REXX
	- $\circ$  REXXGBLV lets you store variables from one REXX program to load in another, a feature sadly lacking in REXX basic. This is distributed as CBT file 669.
	- o RXVSAMBA read from and write to a VSAM database using REXX stems as source and target. Delete by key and delete by stem is also featured.
- ISPF
	- o TheMenu: Create TBDISPL-like screens, but with full control of colors etc. It is intended to be used as an application front-end, from which you can call sub-menus, display ISPF panels, run skeletons, execute commands etc etc.
	- $\circ$  Similar in functionality to TheMenu, but uses text in PDS members to build the menu.
	- $\circ$  DYNPNLX1: An ISPF exit which allows part or the entire screen definition to be passed in a REXX stem.
	- o AdHocSkel: Use the current edited file as an ISPF skeleton. Imbed tables, panels, commands etc in the file and have it all executed in one go.
- Assembler
	- o Insertion-sort: Quickly sort an in-storage list without having to call a big external program.
	- $\circ$  I have written a message-capture subsystem which puts captured messages on a circular buffer which can be used by other tasks. It is the basis for a low-end system automation project.
- **Productivity** 
	- $\circ$  A complete system automation and scheduler package based on a WTO exit at one end and REXX/ISPF program(s) at the other.
	- $\circ$  Find Member, locate member(s) across the enterprise by name mask. This is distributed as CBT file 989.

I have also co-written a fast-lookup-for-DB2 project together with a friend of mine. It worked, but the agency we talked to shut down due to internal problems, so it never took off.

### **Midrange and PC skills**

- Windows 95 up to 10 installation and setup.
- Basic LINUX and UNIX.
- Microsoft Office including MsAccess.
- Visual Basic under MS-Access.
- MS/VISIO.
- PERL programming
- Pascal programming
- PHP programming
- C (entry level)

# **Language skills**

- Fluent in written and verbal English
- Gets by in spoken and written German.

### **Current status**

Retired (but still looking)

# **Timeline**

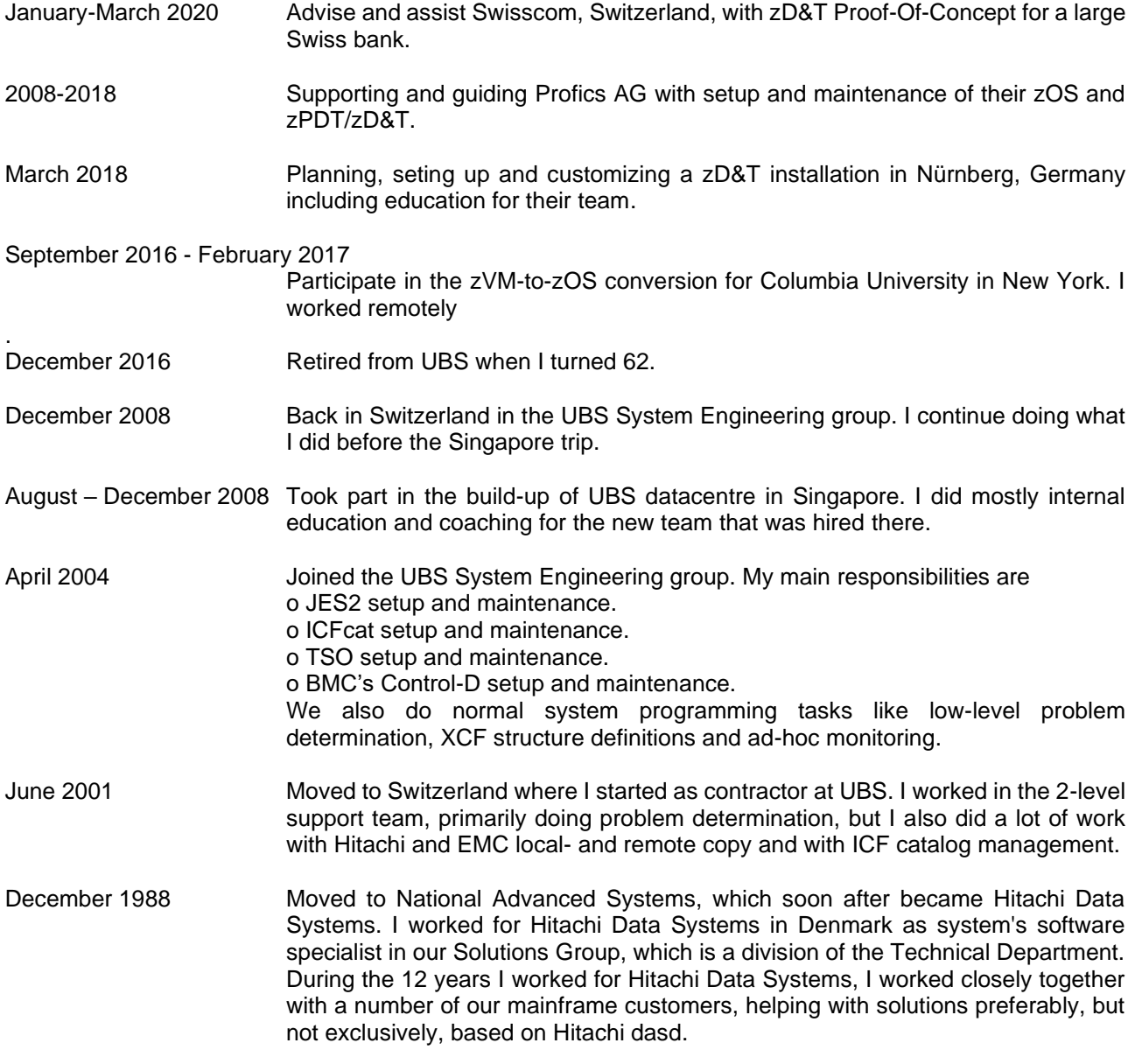

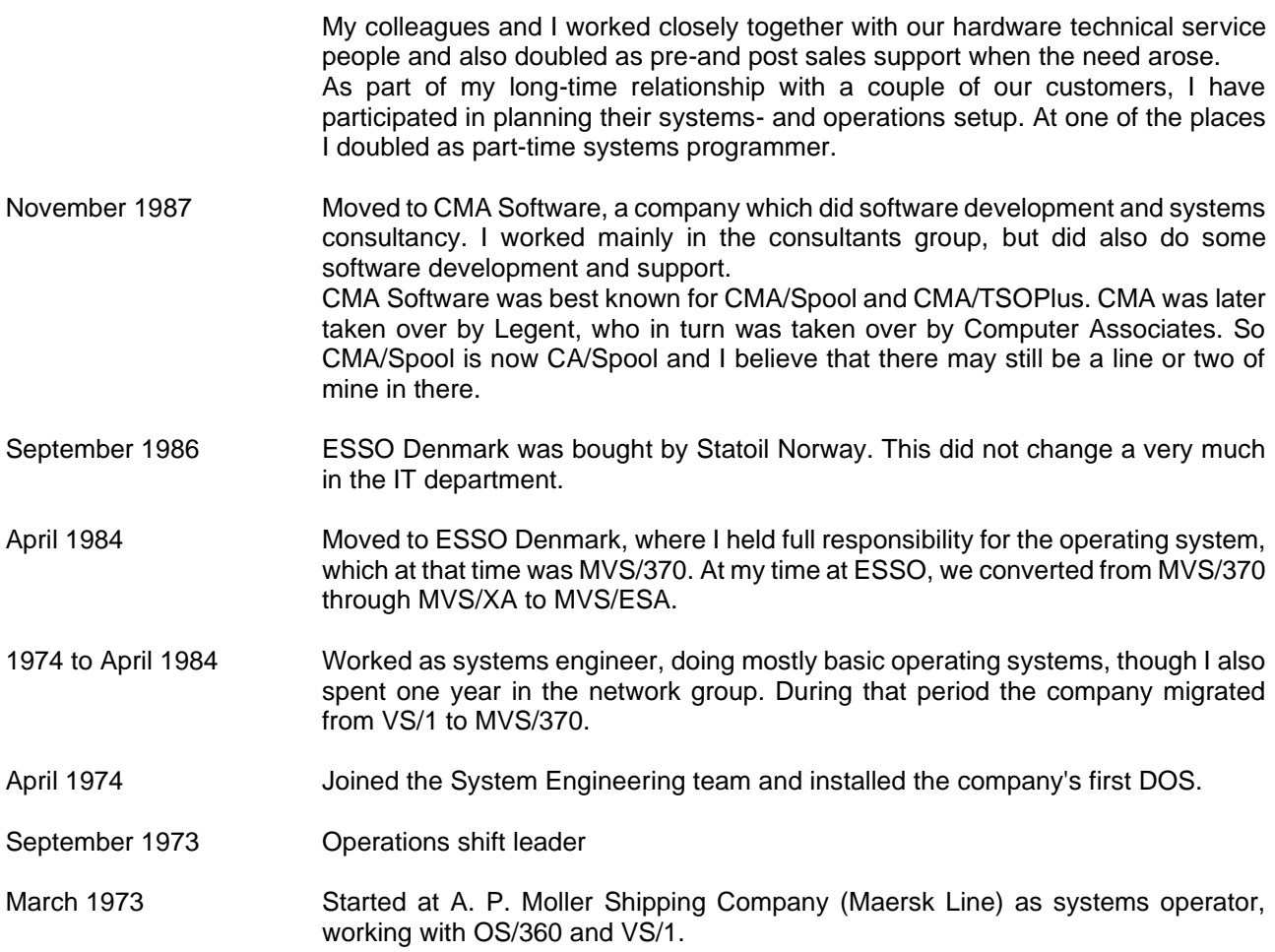

#### **Personal**

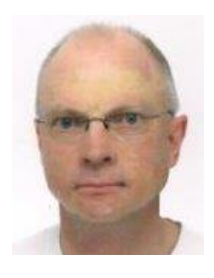

I was born December 21, 1953 in Denmark. My wife and I are Danish, we have been married since 1986 and have one daughter, who lives in Denmark. We now live in Denmark in the town of Silkeborg, which is a very nice town in the middle of Jutland We both hold valid Danish passports.

**Adress** Merianvej 11 DK-8600 Silkeborg

Phone: +45 3074 6308 Email: willy@harders-jensen.com Web: http://harders-jensen.com/wjtech